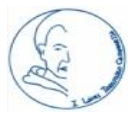

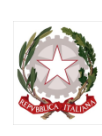

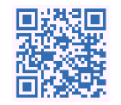

## LICEI "TOMMASO CAMPANEL

**SCUOLA CAPOFILA DI AMBITO 2 REGIONE CALABRIA PROVINCIA DI COSENZA**

**LICEI: SCIENTIFICO-CLASSICO-LINGUISTICO-SCIENZE UMANE–SCIENZE APPLICATE- ECONOMICO SOCIALE– MUSICALE- COREUTICO Via Annunziata, 4 – 87021 Belvedere Marittimo (CS) – C.F. 82001110780 –** C.U. Fatturazione elettronica: UFYZMO **Web: [www.liceibelvedere.edu.it](http://www.liceibelvedere.edu.it/) – [www.liceibelvedere.gov.it](../../../../AppData/Local/Microsoft/Windows/INetCache/Content.Outlook/9AIU83NS/www.liceibelvedere.gov.it) – [www.liceobelvedere.gov.it](http://www.liceobelvedere.gov.it/capofila) Tel/fax: 0985 82409 – e-mail[:cspm070003@istruzione.it](mailto:magisbel@tiscalinet.it) – pec[:cspm070003@pec.istruzione.it](mailto:cspm070003@pec.istruzione.it)**

#### **VERBALE N. 5 CONSIGLIO D'ISTITUTO IN VIDEOCONFERENZA di Martedì 7 aprile 2020 ore 13.00**

Oggi 7 aprile 2020 alle ore 13.00 ha luogo il CONSIGLIO D'ISTITUTO in modalità di VIDEOCONFERENZA su piattaforma Google Suite per la trattazione del seguente o.d.g.:

- **1) Approvazione Linee Guida didattica a distanza e riunioni in videoconferenza;**
- **2) Assunzione in bilancio fondi emergenza Covid19 di cui al DL n.18 del 17.3.2020 3 DM n. 187/2020;**
- **3) Variazioni al programma annuale;**
- **4) Lettura e approvazione del verbale.**

I membri del consiglio invitati hanno già preso visione in modalità asincrona dei file a documentazione della presente convocazione, contenenti tutti i dati per poter più celermente e agevolmente svolgere la seduta in remoto. Prima della riunione è stato fornito il link di accesso tramite mail. L'accettazione della partecipazione in videoconferenza (accedendo tramite link fornito via mail) costituisce liberatoria privacy per l'utilizzo del mezzo di comunicazione digitale ai fini puramente di gestione amministrativa.

Presiede la seduta il Presidente Ing. Francesco Cauteruccio, funge da segretaria verbalizzante la prof.ssa Corcione Gabriella è altresì presente il DSGA Sig. Maria Mollo all'uopo convocata.

Verificato il numero legale come da tabella in calce al verbale, verificata la corretta connessione dei membri dell'organo collegiale, il Presidente dà avvio alla seduta in modalità di videoconferenza informando i partecipanti che verrà loro inviato un link via mail per la votazione delle delibere tramite modulo di Google, tale modulo varrà anche come attestazione di presenza pertanto si invitano tutti a compilare il modulo via mail.

#### Punto 1 - **Approvazione Linee Guida didattica a distanza e riunioni in videoconferenza**

Il Presidente dà la parola al DS che illustra le LINEE GUIDA che costituiranno regolamento applicativo della DAD e delle riunioni in videoconferenza. Tali disposizioni si rendono indispensabili sia per il periodo emergenziale da COVID19 sia per un futuro di rientro alla normalità improntato alla conservazione delle buone pratiche di implementazione tecnologica nel mondo della scuola.

#### Il Consiglio

LETTE le Linee Guida che diventano parte integrante del presente verbale (all.1);

VALUTATA l'opportunità l'efficacia;

all'unanimità con manifestazione di voto espresso dal vivo in videoconferenza e con voto formale espresso tramite moduli di Google a ratifica successiva tramite mail.

#### DELIBERA N. 1 - 5 -20

### **Punto 2 - Assunzione in bilancio fondi emergenza Covid19 di cui al DL n.18 del 17.3.2020 3 DM n. 187/2020** Il DS comunica che sono stati assegnati alla scuola i seguenti fondi per l'emergenza COVID19

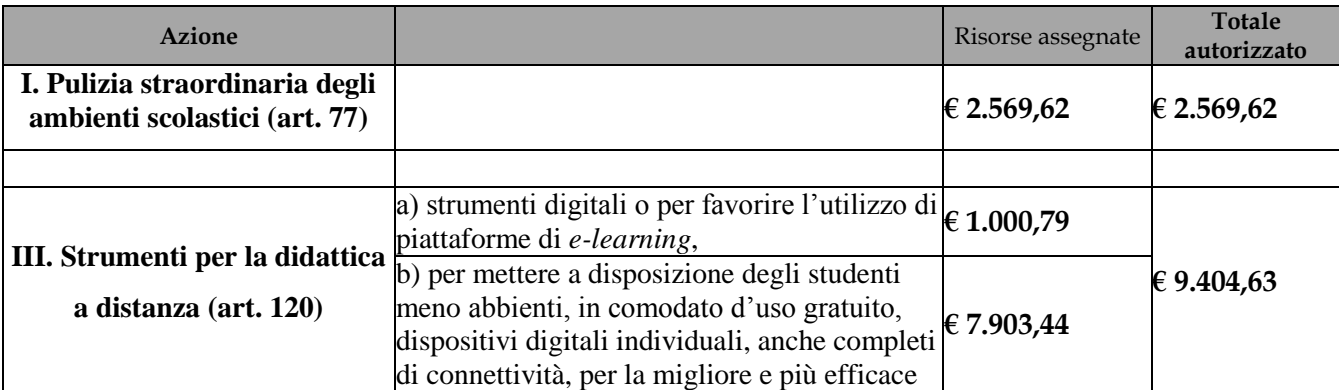

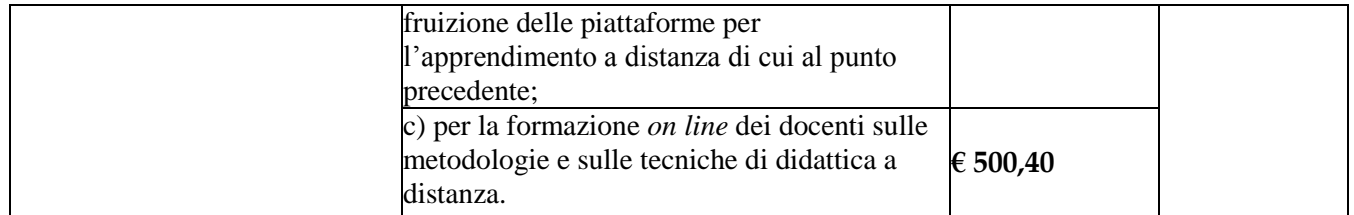

Tali fondi verranno adoperati per le finalità di vincolo di bilancio, nei tempi più rapidi consentiti dal lavoro agile amministrativo che si sta svolgendo in remoto.

Il Consiglio

PRESO ATTO dei finanziamenti destinati alla scuola;

VALUTATA l'opportunità l'efficacia della destinazione dei fondi;

all'unanimità con manifestazione di voto espresso dal vivo in videoconferenza e con voto formale espresso tramite moduli di Google a ratifica successiva tramite mail, delibera l'assunzione a Bilancio delle somme.

DELIBERA N. 2 - 5 -20

#### **Punto 3 - Variazioni al programma annuale**

Il Presidente passa la parola alla DSGA Maria Mollo collegata in videoconferenza la quale illustra le variazioni di bilancio relative all'esercizio finanziario 2019

#### ENTRATA

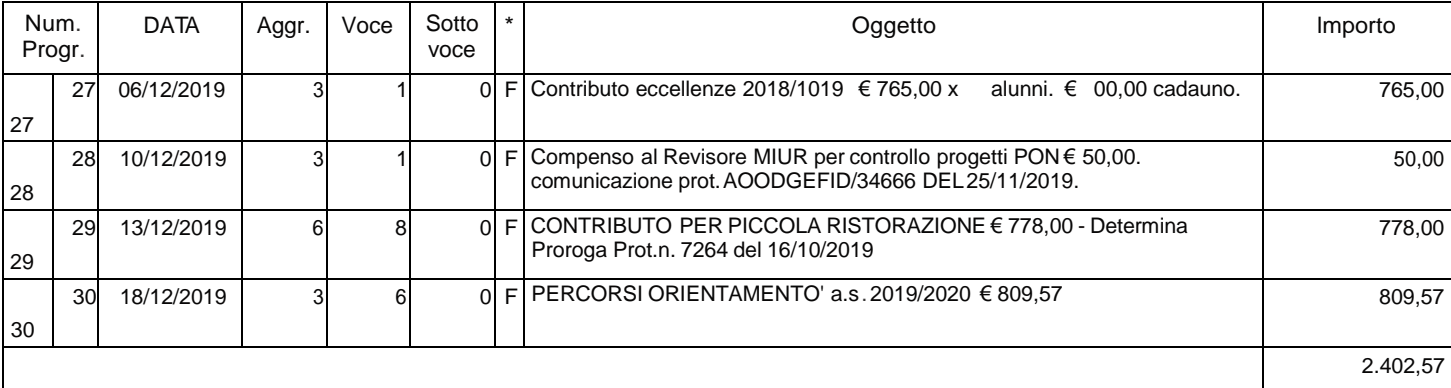

Il Consiglio

SENTITA la relazione esplicativa della DSGA;

VALUTATA la necessità della variazione;

all'unanimità con manifestazione di voto espresso dal vivo in videoconferenza e con voto formale espresso tramite moduli di Google a ratifica successiva tramite mail, delibera l'assunzione a Bilancio delle somme.

#### DELIBERA N. 3 - 5 -20

#### **Punto 4 - Lettura e approvazione del verbale**

Conclusa la trattazione dei punti all'odg, letto approvato e sottoscritto (attraverso modulo google) il presente verbale, la seduta è tolta alle ore 14.00. Avverso le presenti deliberazioni, ai sensi dell'art. 14, 7° comma, del Regolamento n.275/99 è ammesso reclamo allo stesso consiglio entro il termine di 15 giorni dalla data di pubblicazione all'albo della scuola. Decorso tale termine la deliberazione è definitiva e contro di essa è esperibile ricorso giurisdizionale al TAR ovvero ricorso straordinario al Capo dello Stato entro il termine rispettivamente di 60 e 120 giorni dalla data di avvenuta pubblicazione come da vigenti disposizioni di legge.

DELIBERA N 4- 5-20

*Il Segretario verbalizzante Il Presidente*

Gabriella Corcione Ing. Francesco Cauteruccio

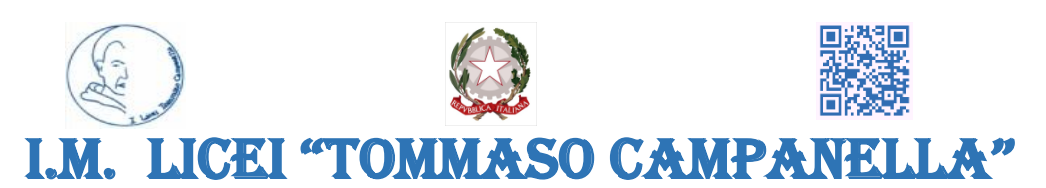

**SCUOLA CAPOFILA DI AMBITO 2 REGIONE CALABRIA PROVINCIA DI COSENZA LICEI: SCIENTIFICO-CLASSICO-LINGUISTICO-SCIENZE UMANE–SCIENZE APPLICATE- ECONOMICO SOCIALE– MUSICALE- COREUTICO Via Annunziata, 4 – 87021 Belvedere Marittimo (CS) – C.F. 82001110780 –** C.U. Fatturazione elettronica: UFYZMO **Web: [www.liceibelvedere.edu.it](about:blank) – [www.liceibelvedere.gov.it](about:blank) – [www.liceobelvedere.gov.it](about:blank) Tel/fax: 0985 82409 – e-mail[:cspm070003@istruzione.it](about:blank) – pec[:cspm070003@pec.istruzione.it](about:blank)**

# **Linee guida per la didattica online, comunicazione istituzionale e attività collegiali in remoto**

E' da tempo che la SCUOLA promuove l'uso delle tecnologie della didattica ed i poderosi investimenti in dispositivi e strumentazioni varie hanno gradualmente condotto i docenti verso una didattica strutturata che implementa le ICT sfruttandone ogni potenzialità.

Oggi, alla luce anche delle emergenze sanitarie che hanno assalito l'intera umanità, l'uso del web e dei sistemi CLOUD diventa indispensabile oltre che per la didattica a distanza anche per le comunicazioni istituzionali e per le riunioni virtuali degli organi collegiali.

La didattica a distanza è ormai entrata a pieno titolo nella nostra quotidianità e favorisce anche l'individualizzazione dell'azione educativa con un'attenzione particolare all'inclusione.

Si rende ora necessario riassumere e rendere esplicite attraverso linee guidale pratiche di comunicazione e didattica online per creare omogeneità ed evitare disorientamento nell'azione sinergica dei docenti, deglistudenti e delle famiglie.

## **Gli strumenti che utilizzeremo**

-il Registro elettronico e la Segreteria Digitale AXIOS.

- -La piattaforma GOOGLE SUITE
- -gli account di posta elettronica dedicati su G-SUITE
- -gli strumenti di G-SUITE
- -mail individuali e massive tramite gli account istituzionali

-Whatsapp

- il gruppo whatsapp riservato ai docenti
- il gruppo whatsapp dedicato ai rappresentanti dei genitori
- il gruppo whatsapp dello staff
- il gruppo whatsapp del personale ATA
- il gruppo whatsapp dei membri del Consiglio d'istituto
- il gruppo whatsapp della Giunta esecutiva

## **GlI account della Google Suite for Education della scuola.**

Tutto il personale e tutti gli studenti sono (o saranno) dotati di account GSuite formato da [cognome.nome@liceibelvedere.edu.it](about:blank) Queste costituiscono la "chiave" per accedere alle comunicazioni della scuola e alla piattaforma cloud GSuite

## **Le credenziali per l'accesso al Registro Elettronico.**

Tutti i docenti e tutti gli studenti e le famiglie sono dotati di credenziali per l'accesso al Registro elettronico AXIOS.

II Registro elettronico consente ai docenti di comunicare con le famiglie e con gli studenti e di inserire materiali didattici nell'area dedicata agli studenti. Tramite la Segreteria Digitale vengono inviate le comunicazioni alle famiglie.

## **Sinergia e rispetto delle regole**

Per evitare disorientamento negli studenti/famiglie e per agevolare l'organizzazione all'interno del consiglio di classe , verrà rispettato l'orario scolastico approvato dagli organi collegiali.

I docenti avranno cura, quindi, di rispettare ognuno il proprio orario, di utilizzare in ogni sua parte il registro elettronico, di predisporre la lezione, anche utilizzando la modalità dei webinar , oppure fornendo indicazioni agli studenti sul lavoro da fare, liberi di poter registrare la videolezione e lasciarla in archivio anche per futuri utilizzi da parte dello stesso docente, degli alunni (nel rispetto della privacy) e dei dipartimenti di riferimento.

Agli studenti (e ai genitori per i minorenni) viene richiesto il rigoroso rispetto delle regole, di controllare il proprio account, il registro e la piattaforma Classroom , come da indicazioni dei singoli docenti, e di svolgere i lavori assegnati.

### **ESISTONO DUE TIPI DI ATTIVITÀ ON LINE: ATTIVITÀ SINCRONE E ASINCRONE**

## **Attività sincrone**

## Le attività sincrone ( svolte in meet G suite classroom)

Si specifica che non è necessario, ma si auspica, che a tutte le ore dell'orario del docente corrisponda una attività sincrona. Ciò dipende dalla libertà d'insegnamento, dalla scelta programmatica e dalla possibilità tecnica del docente. In tal caso (ossia qualora non tutte le attività siano sincrone) il docente deve comunicare il prima possibile IL PROPRIO PIANO DI ATTIVITÀ al coordinatore di classe, al consiglio di classe, al rappresentante dei genitori in consiglio di classe e all'intera classe di riferimento (tipo orario interno al proprio orario) utilizzando i consueti mezzi di comunicazione (registro elettronico, classroom, mailing list, ecc). Nel caso in cui il docente proceda quotidianamente in sincrono ciò non è necessario.

Tra le attività sincrone possono rientrare anche percorsi di verifica (compiti in classe digitale,

interrogazioni, discussioni, presentazioni ecc.) .

Si suggerisce di registrare le attività sincrone così da poterle poi condividere con gli studenti assenti che le

potranno poi utilizzare in modalità asincrona.

Per le azioni sincrone si possono svolgere in G Suite (es. Meet).

E' bene sottolineare comunque che nel rispetto dell' *articolo 175* **del Dlgs 81/2008** (TU in materia di sicurezza sul come ripreso dalla la Cassazione (cfr: sentenza n. 2679/2015) le pause dal videoterminale, obbligatorie per legge in misura di 15 minuti ogni 2 ore di esposizione, possono essere utilizzate, sia dai docenti che dagli alunni, in maniera coordinata e contemporanea, per, pausa, intervallo, ascolto di file audio, elaborazione di qualsiasi attività didattica che non comporti l'uso del monitor.

**GLI STUDENTI** si impegnano a frequentare le lezioni sincrone e asincrone in modo responsabile, nel rispetto della privacy delle registrazioni video del docente, consapevoli delle responsabilità personali e dei propri genitori in caso di scambi di persona, utilizzo di altri supporti digitali o partecipazione di altri soggetti non autorizzati, *cheating*, ecc.

Nel caso siano impossibilitati a frequentare una o più lezioni sincrone (sia per motivi tecnico –tecnologico, (*es. connessioni*; che per altri motivi (*es. salute*) gli studenti si impegnano ad avvertire il docente di riferimento. e potrà richiedere che gli sia fornita la registrazione (se effettuata) dell' attività sincrona in questione.

### **Attività asincrone**

Si tratta di tutte le altre attività, ovvero delle attività che prevedono la consegna agli studenti di **task** e di materiali per il loro svolgimento .

Il peso in tempo / impegno per studente di tutte queste attività va commisurato logicamente al peso della propria disciplina entro il monte ore complessivo della classe in questione.

Tra le attività asincrone vanno considerati anche eventuali sportelli individuali e/o di gruppo che il docente **potrà**  realizzare al pomeriggio in video conferenza: si tratta infatti di attività extracurriculare rivolta ad un gruppo ristretto di studenti e non all'intero gruppo classe. Gli sportelli di questo tipo saranno

in primo luogo realizzati dai docenti con "**orario potenziato**", dai docenti impegnati nei corsi IDEI, per le attività progettuali, per il PCTO e per lo sportello didattico compatibilmente con il monte ore complessivo del loro incarico .

### **Ricevimento genitori**

Nel periodo di sospensione delle lezioni i ricevimenti in presenza sono sospesi mentre verranno concertati dai docenti e dal coordinatore di classe, incontri o contatti in videoconferenza sia individuali che di gruppo attraverso la piattaforma G-suite e l'invio di comunicazioni attraverso il Registro Elettronico, così come pure gli incontri scuolafamiglia programmati nel Piano delle Attività della scuola.

## **Supporto ai Bisogni Speciali e disabilità**

I **docenti di sostegno** verificano la possibilità di supportare gli alunni diversamente abili con schede e/o indicazioni di lavoro specifiche. Nell'impossibilità di azioni a distanza i docenti di sostegno opereranno predisponendo materiale didattico connesso alle attività programmate in coordinamento con il dipartimento di didattica inclusiva avendo cura di socializzare materiali, risultati, moduli e di tenere un costante rapporto "virtuale" con il consiglio di classe, le famiglie e/o i tutori. Ricordiamo comunque che il docente di sostegno è organico alla classe per cui si auspica la partecipazione alle attività della classe (classroom) in base al proprio orario personalizzato creando le condizioni per una "vicinanza" specifica della classe all'alunno H.

## **Docenti in organico Potenziato**

I docenti di Potenziamento, in base al proprio orario personalizzato e alle funzioni didattiche assegnate, troveranno collocazione nei vari gruppi classe (classroom) in codocenza con i docenti curriculari o concerteranno diverse tempistiche con gli studenti per il necessario supporto didattico per:

- 1- Preparazione esami di Stato
- 2- Educazione cittadinanza e costituzione
- 3- Esercitazioni INVALSI
- 4- Sportello didattico
- 5- Altre attività autorizzate

I docenti curriculari avranno cura di annotare nel registro di classe la presenza del docente di potenziamento in sincrono con la lezione. A fine anno verrà redatta una relazione sul lavoro svolto che accompagnerà il calendario delle ore effettuate e i relativi destinatari (registro del lavoro svolto)

## **PIATTAFORMA SCOLASTICA UFFICIALE AUTORIZZATA**

L' istituto è dotato della piattaforma **Google Suite for Education**, una delle poche piattaforme autorizzate dal MI e GDPR compliant (autorizzata dal Garante della Privacy)che consente di attivare e utilizzare:

**Classroom:** classe virtuale che permette la condivisione dei materiali per l'apprendimento , la consegna di compiti svolti, ecc.

**Tutte le app online** per la condivisione e la produzione di contenuti: documenti , fogli di calcolo, presentazioni, Google Sites.

**Moduli:** crea form online che possono essere utilizzati per test e verifiche a distanza.

**Google Hangout:** permette di videochiamare o dare supporto a singoli studenti

**Google Meet:** permette di organizzare dei webinar , cioé delle videoconferenze con molte persone (ad esempio per tenere una lezione alla classe, in diretta)

**YouTube:** per trasmettere in streaming e caricare video

Ai docenti si suggerisce di evitare l'utilizzo di altre piattaforme che non siano GSuite per non generare difficoltà nella gestione dei materiali ed evitare confusione nella gestione della didattica della classe.

**I docenti hanno la possibilità di inviare materiali per mail,** utilizzando gli account e i gruppi mail già predisposti per classe. Si consiglia comunque di creare un archivio consultabile per evitare che il lavoro vada disperso e per lasciare traccia della propria attività.

**Si suggerisce di utilizzare i libri in versione digitale c h e** hanno piattaforme dedicate a contenuti integrativi al libro e si sollecita a visionare l'offerta di libri digitali free source messi a disposizione da varie scuole italiane e i molteplici materiali didattici reperibili anche sul sito ministeriale [https://www.istruzione.it/coronavirus/didattica-a-distanza.html](about:blank)

**Per le verifiche scritte** si useranno TEST UNITARI DI VERIFICA predisposti dai dipartimenti sotto forma di MODULI DI GOOGLE dalla correzione automatica rapida e oggettiva. Ogni docente sarà libero di utilizzare anche altre modalità di verifica ad integrazione. Per la valutazione sommativa si terrà conto del grado di partecipazione attiva degli studenti con ampia discrezionalità per i casi oggettivi di disagio familiare che limita/rende problematica la connessione (a tale proposito si precisa che la scuola è già attiva per supportare le famiglie in difficoltà e chiede ai docenti di farsi portavoce di eventuali disagi non ancora rilevati)

## **Suggerimenti metodologici**

I docenti che assegnano compiti da eseguire o esercizi del libro di testo in adozione possono chiedere agli studenti di caricare su classroom **screenshot del quaderno** o del libro con i compiti svolti.

**Digital Storytelling:** realizzata con strumenti digitali consiste nell'organizzare contenuti di apprendimento, anche selezionati dal web, in una narrazione sistemica, in modo da ottenere un racconto costituito da molteplici elementi di vario formato (video, audio, immagini, testi, mappe, ecc.).

#### **Screencastify (o Screen-o-matic):**

Possibilità di registrare il video del pc con un documento e il relativo audio di spiegazione da parte del docente. La condivisione del filmato su classroom diventa l'equivalente di una lezione a distanza in modalità differita.

In alternativa é possibile caricare un documento e separatamente l'audio di spiegazione.

**WebQuest:** La (o il) Web Quest è un'attività di ricerca che consente agli studenti di ricavare informazioni da internet tramite un percorso guidato da domande e/o compiti prestabiliti (dai docenti) e partendo da siti già visionati e scelti dai docenti stessi. Organizzati in gruppo e seguendo le indicazioni, gli studenti reperiscono informazioni in internet utili alla realizzazione di prodotti (un ipertesto, una guida cartacea, un giornale, una presentazione in power point, e-zine ...), che si configurano come risultato della loro capacità di elaborare autonomamente le informazioni da essi stessi trovate. L'ideatore di questo "dispositivo pedagogico-didattico basato sul computer" è Bernie Dodge, professore di tecnologia educativa all'Università di Stato di San Diego, che formalizzò il modello nel 1995. Una Webquest prevede sei fasi: 1. una fase introduttiva, nella quale vengono fornite delle informazioni di base; 2. una presentazione del compito; 3. la descrizione del procedimento da seguire per portare a termine il compito mediante lavoro di gruppo; 4. l' individuazione delle risorse occorrenti; 5. la valutazione dell'attività 6. un momento conclusivo per fare il punto su quanto appreso. Generalmente la Webquest è un'attività di gruppo o piccolo gruppo. Il compito del docente consiste innanzitutto nell'organizzare preventivamente il lavoro, visionando e scegliendo i siti più adatti e formulando chiaramente COSA e COME gli studenti dovranno fare. Egli assume, nel contesto d'apprendimento, il ruolo di mediatore dei processi di interazione, partecipazione ed apprendimento degli allievi, con interventi finalizzati a rendere superabili, attraverso il dialogo e la ricostruzione della situazione, momenti di impasse, di difficoltà, di stanca o di perdita di motivazione. E' un approccio didattico che valorizza le attività cooperative nel web e si sposa bene con situazioni "a distanza" come quelle attuali.

## **LINEE GUIDA PER LE RIUNIONI DEGLI ORGANI COLLEGIALI ONLINE**

In momenti di chiusura degli edifici scolastici, ma non solo, gli incontri collegiali possono essere svolti online, con l'utilizzo della piattaforma Google Suite (**Google Meet**) oppure con altre modalità telematiche sincrone (videoconferenza) o asincrone (inserimento di documenti e consultazioni online).

A tal fine si ricorda che l'account d'istituto rilasciato ad ogni membro del personale [\(nome.cognome@liceibelvedere.edu.it](about:blank) ) vale come FIRMA DIGITALE DEBOLE, con il RICONOSCIMENTO DI IDENTITà VIA MAIL.

Il modello elettivo per la conduzione delle riunioni assembleari del **COLLEGIO DEI DOCENTI** e del **CONSIGLIO D'ISTITUTO** è il modello in videoconferenza con documentazione in cloud con invio anticipato del brogliaccio del verbale della riunione.

Sia per la firma di entrata e uscita che per la votazione delle delibere verranno utilizzati moduli di Google. Verrà inviato contestualmente un Link utile per la partecipazione alla riunione con firma presenza e al termine della sessione un nuovo modulo di Google con l'elenco sintetico delle delibere (già visualizzate in anticipo tramite brogliaccio) e la firma di uscita dalla sessione. Il modulo di Google per la firma della delibera prevede le tre opzioni di favorevole, contrario o astenuto e contestualmente all'invio restituisce i dati in tempo reale. Allo stesso modo Google suite verrà utilizzata per i **CONSIGLI DI CLASSE** dando l'accesso in qualità di ospite alla componente genitori.

## **Link utili**

**Google Classroom** [https://classroom.google.com/u/0/h](about:blank) [https://support.google.com/edu/classroom/?hl=it#topic=602](about:blank) 0277 **Google Hangout e Google Meet** https://support.google.com/a/users/answer/9282720?hl=it&visitid=637181316 181636095-4186979194&rd=1

**Apple for education**

[https://www.apple.com/iUeducation/](about:blank)

**RAI education :** [https://www.istruzione.it/coronavirus/didattica-a-distanza\\_rai.html](about:blank)

**Treccani for school :** [https://www.treccaniscuola.it/](about:blank)

**La scuola continua** [: https://www.lascuolacontinua.it/](about:blank)